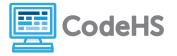

## micro:bit Scavenger Hunt

## **Corresponding Material**

1.1- Welcome to micro:bit

## Discussion

In this course, we'll be running programs on a micro:bit device. Before we start programming ourselves, let's explore this device to see what it can do!

## **Class Exercise**

A program has been downloaded to your device by your teacher. Once you plug the battery pack into the device, the program will run automatically. Test out the different components of the device. Can you determine what actions must be taken in order to make the following things occur?

1. What action needs to be taken in order to show an 'X' on the micro:bit screen?

2. What action needs to be taken in order to show a checkmark on the micro:bit screen?

3. What action needs to be taken in order to show a smiley face on the micro:bit screen?

4. What action needs to be taken in order to scroll the word 'Awesome!' on the micro:bit screen?